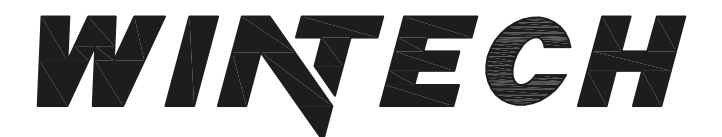

P: 417-235-7821 F: 417-737-7140 www.wintechinc.com

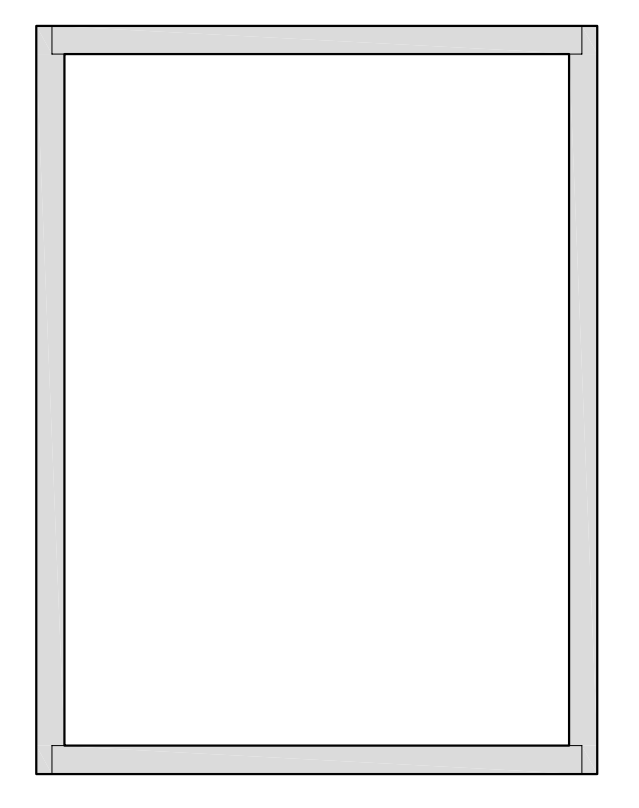

## **S251 FIXED PERFORMANCE DATA:** AAMA/WDMA/CSA 101/I.S.2/A440-08 AAMA/WDMA/CSA 101/I.S.2/A440-11

**Rating** CW-PG60-FW **Air Infiltration** <0.01 cfm/ft @ 1.57 psf **Water Resistance** 0 leakage at 12.0 lb Structural Performance +/- 90.00 psf **Thermally Broken Yes Frame Depth**  $2 - 1/2"$ Maximum 1" **Infill Options** 

THIS DOCUMENT CONTAINS CONFIDENTIAL AND PROPRIETARY INFORMATION INTENDED FOR THE PRIVATE USE OF WINTECH AND ITS CUSTOMERS. ©2010 WINDOW TECHNOLOGY, INC. (DBA WINTECH) ALL RIGHTS RESERVED.

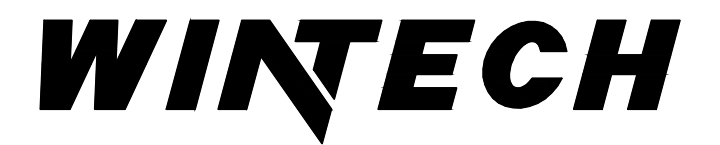

P: 417-235-7821 F: 417-737-7140 www.wintechinc.com

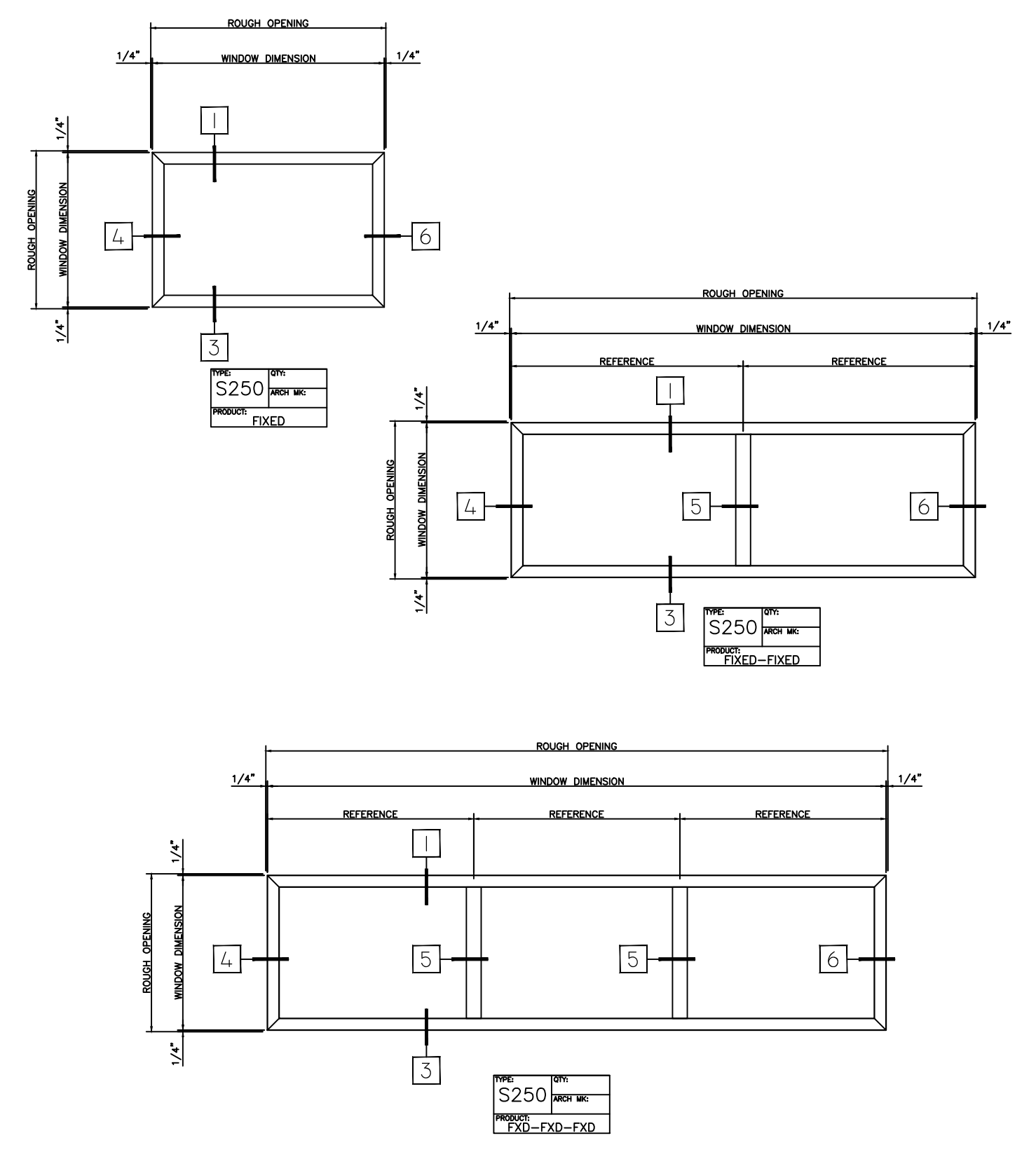

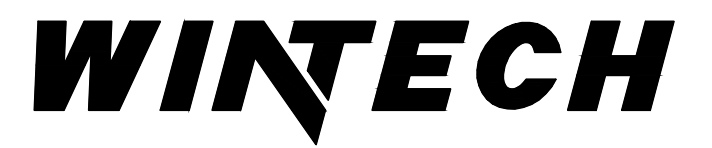

P: 417-235-7821 F: 417-737-7140 www.wintechinc.com

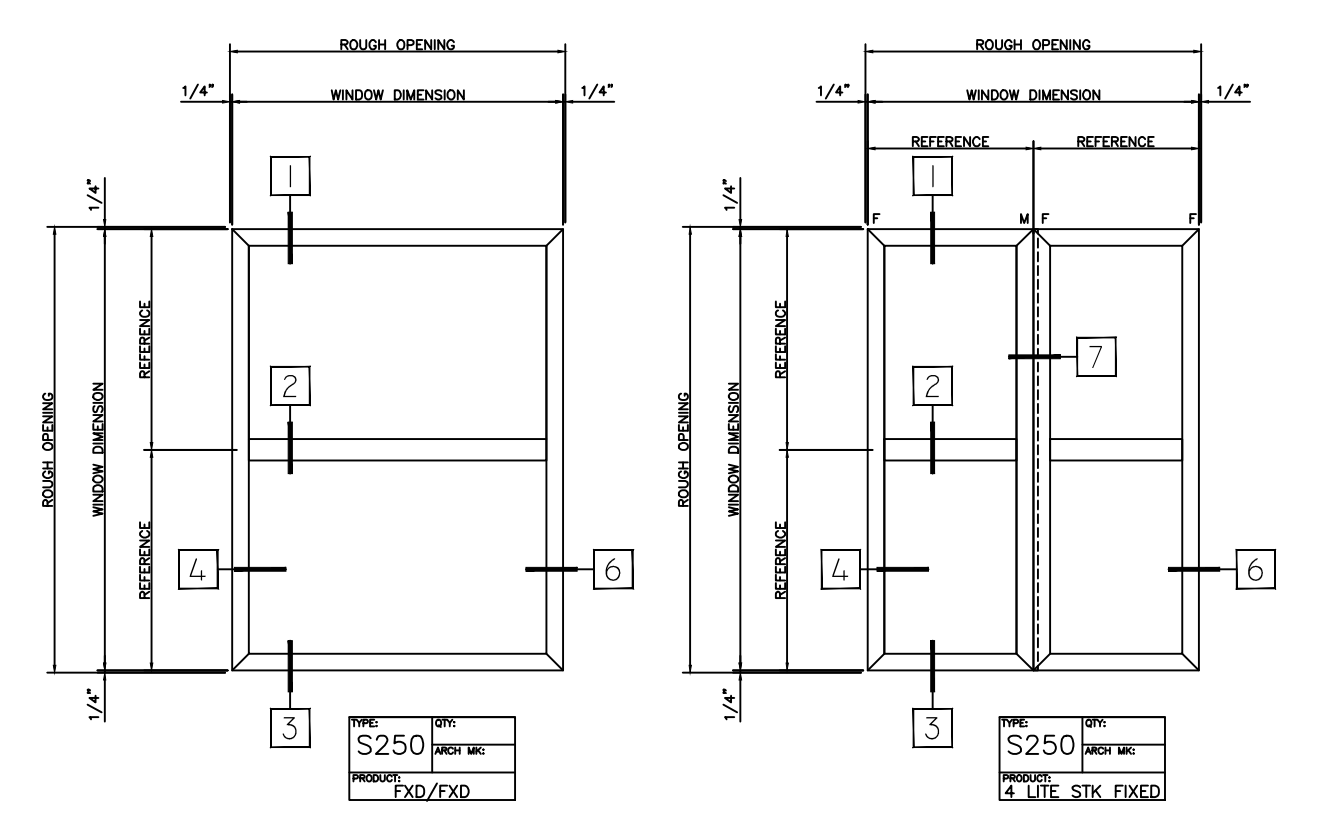

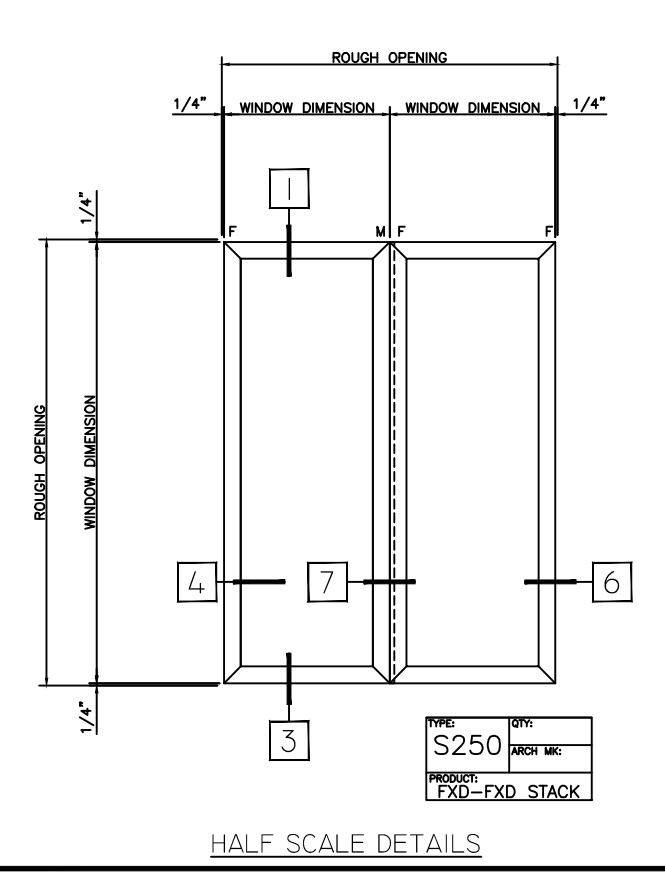

## WINTECH

P.O. BOX 480 MONETT, MO 65708-0480

## P: 417-235-7821 F: 417-737-7140 www.wintechinc.com

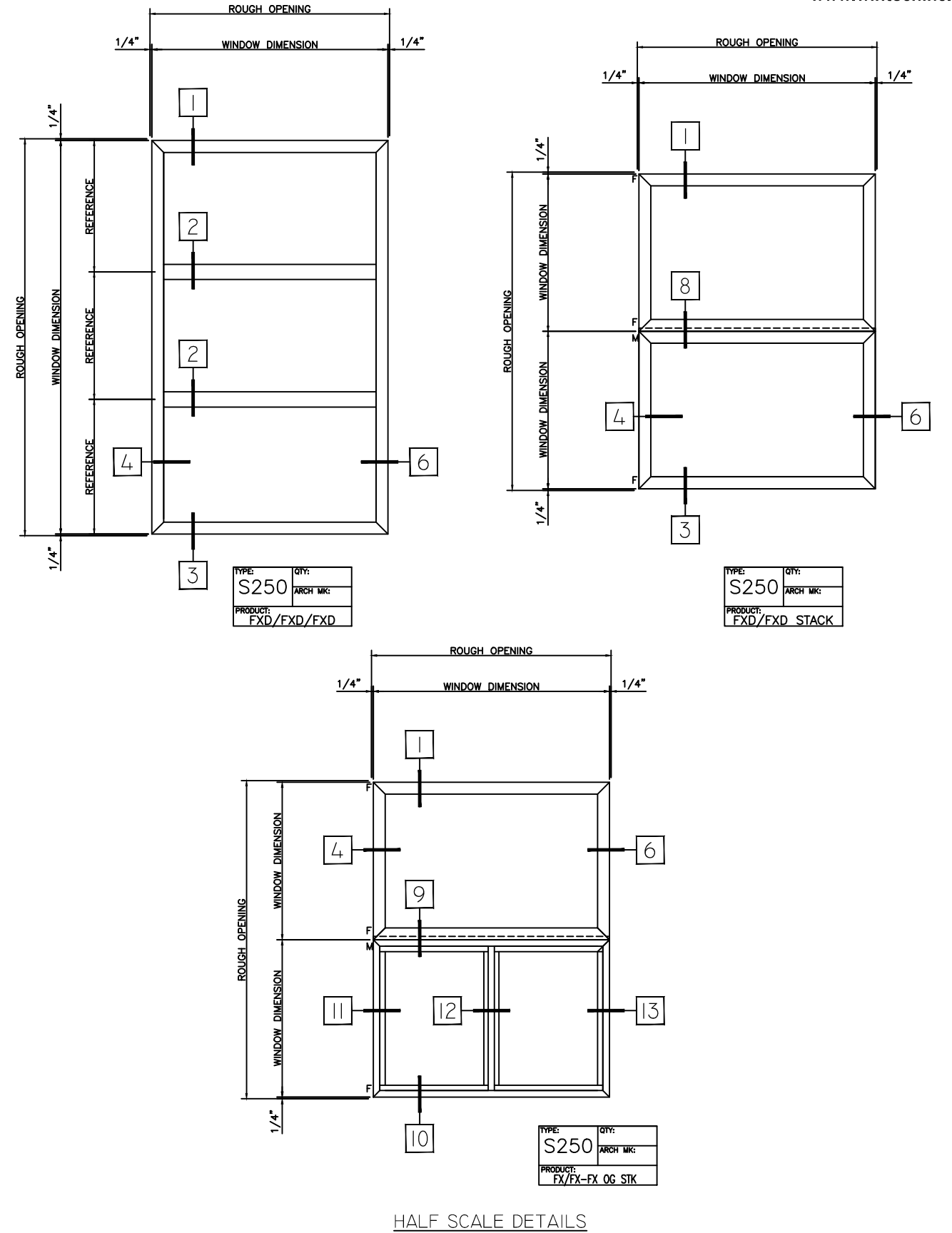

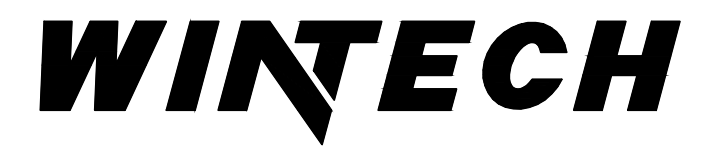

P: 417-235-7821 F: 417-737-7140 www.wintechinc.com

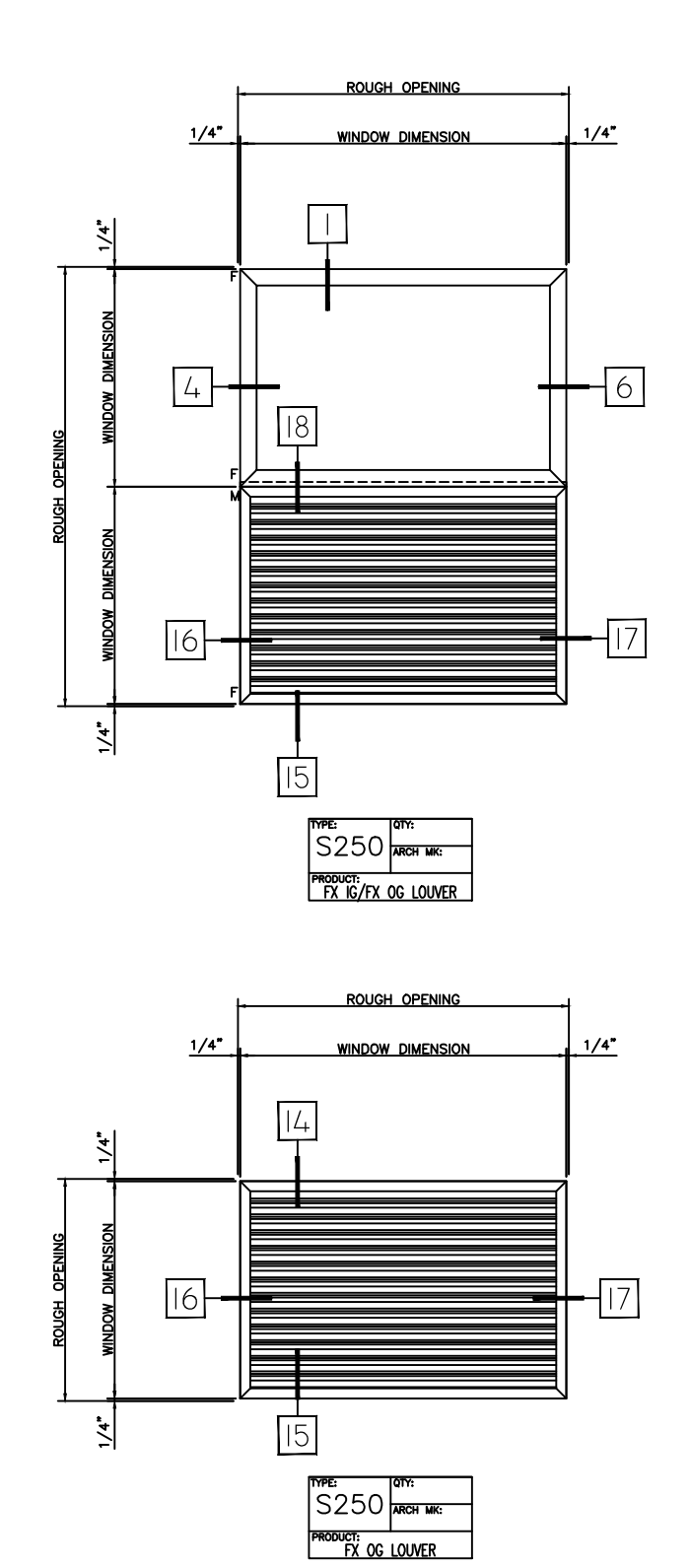

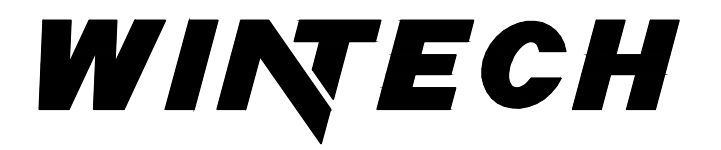

P: 417-235-7821 F: 417-737-7140 www.wintechinc.com

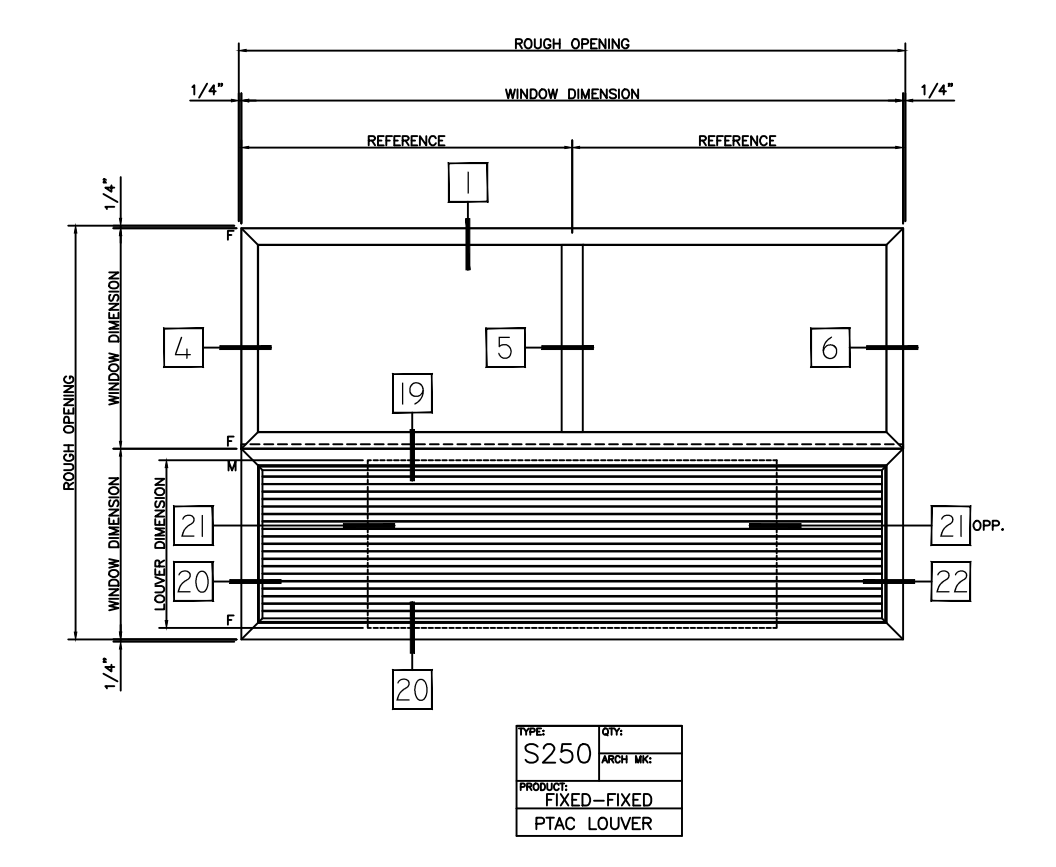

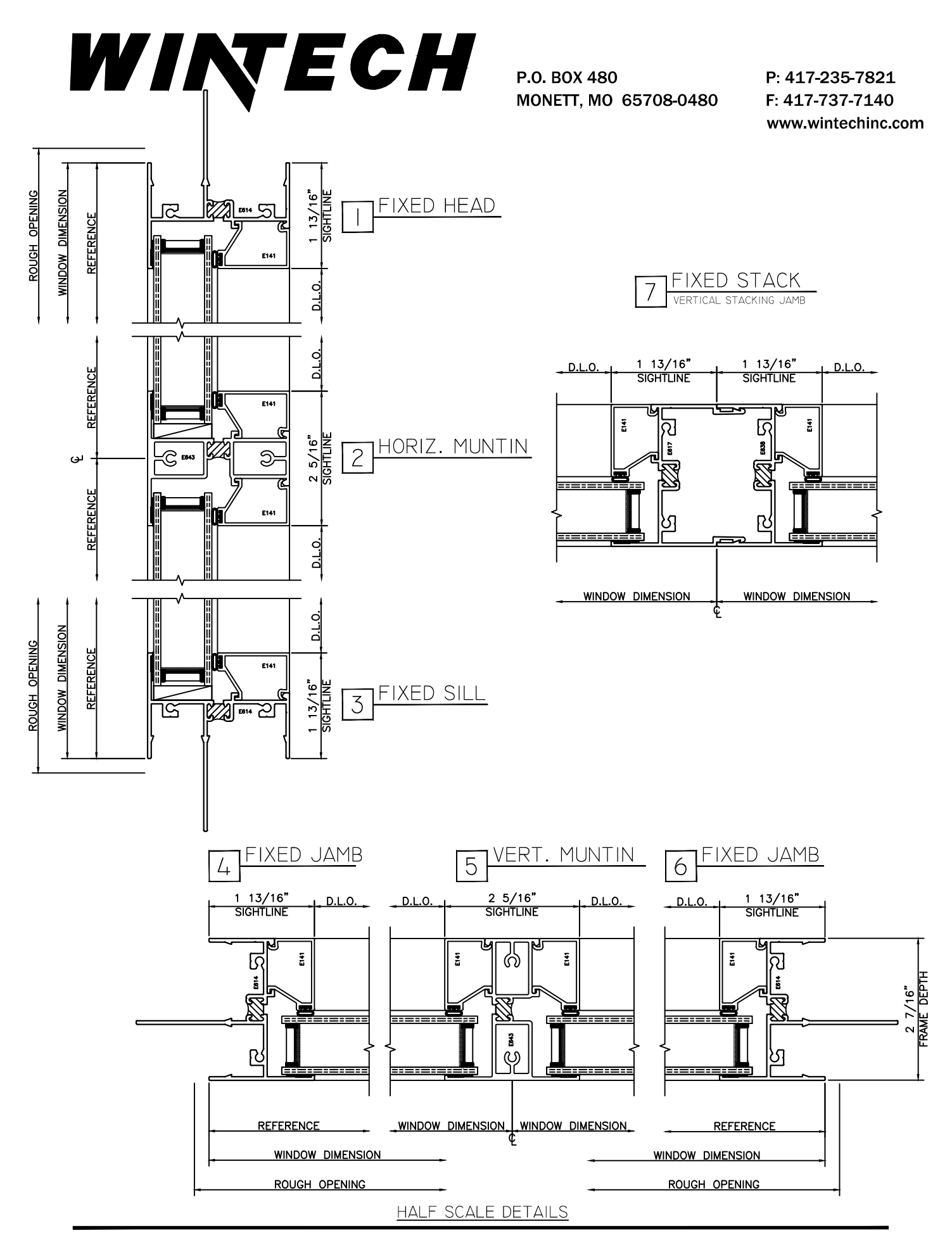

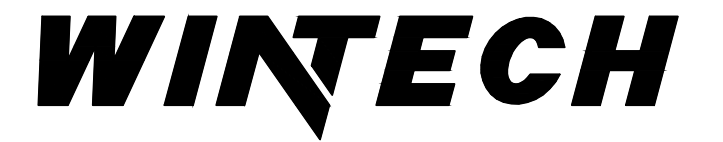

P: 417-235-7821 F: 417-737-7140 www.wintechinc.com

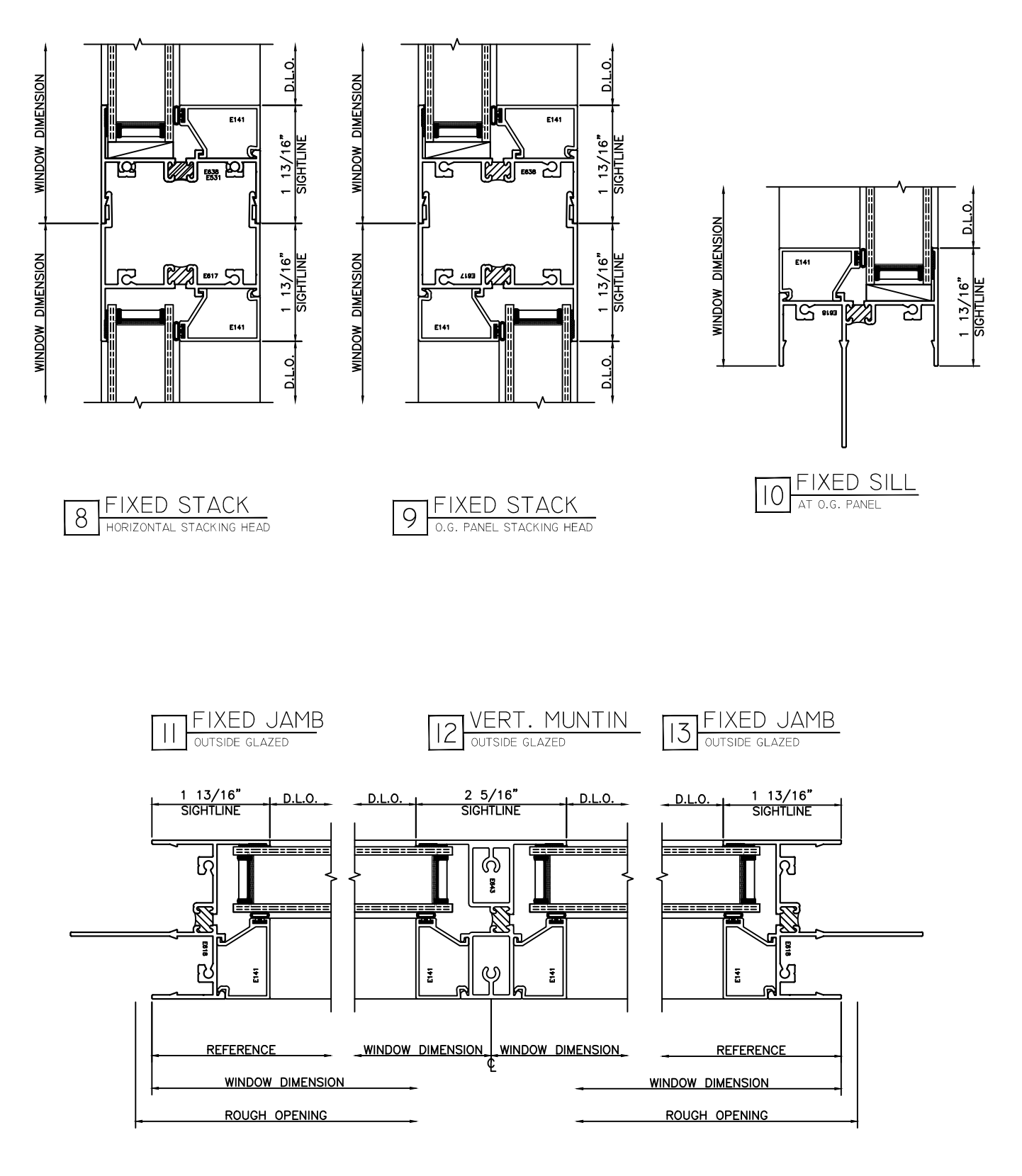

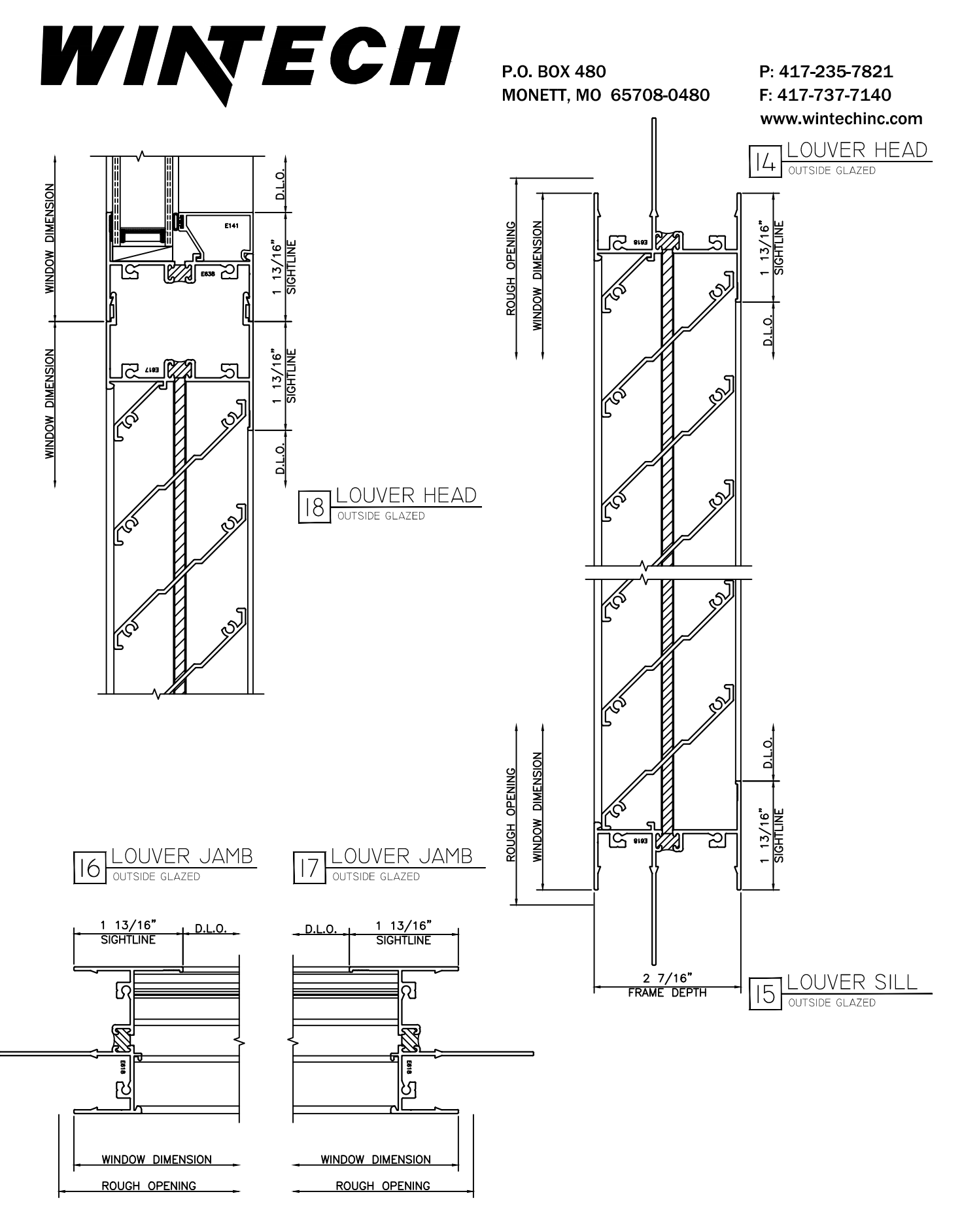

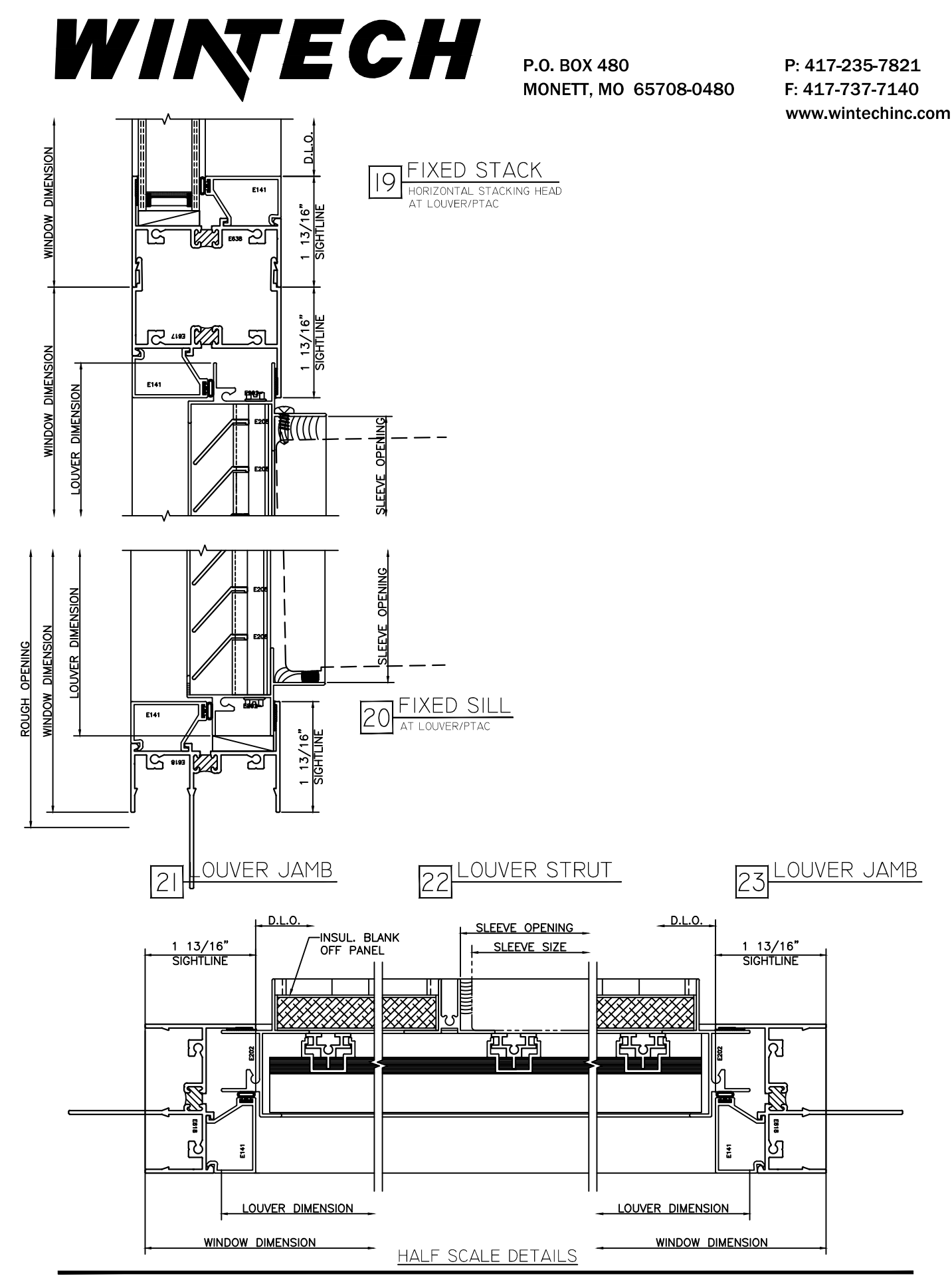

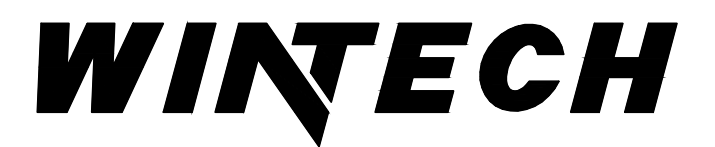

P: 417-235-7821 F: 417-737-7140 www.wintechinc.com

NOTE:<br>ALL UNITS SHOWN ARE DIMENSIONALLY NOMINAL IN COMPONENT AND OVER ALL THICKNESS. 

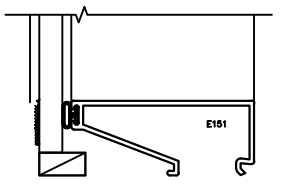

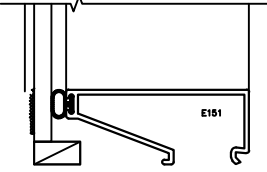

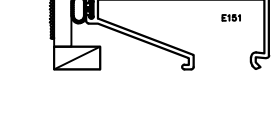

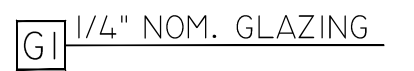

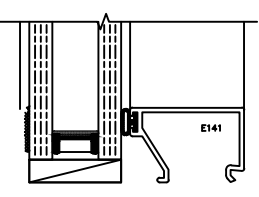

I" INSUL. UNIT G4  $1/4" - 1/2"$  A.S. -  $1/4"$ 

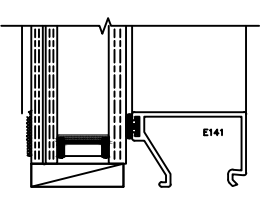

INSUL. UNIT I/4" LAMI-(I/8"-.030 INNERLAYER-I/8")  $-1/2$ " A.S.-3/16"

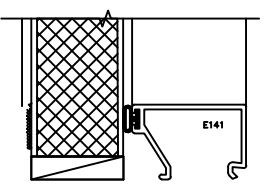

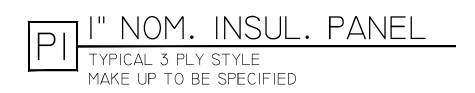

3/16" NOM. GLAZING GP

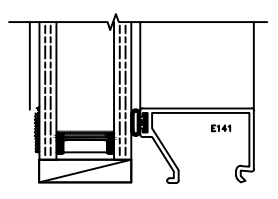

```
INSUL. UNIT
G<sub>5</sub>
       3/16" - 5/8" A.S. - 3/16"
```
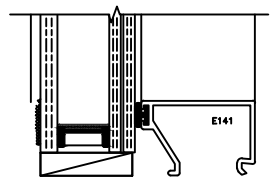

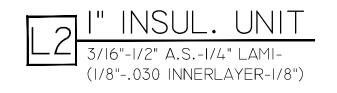

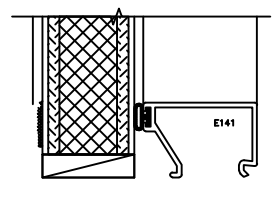

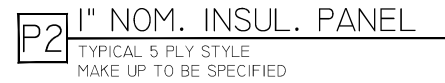

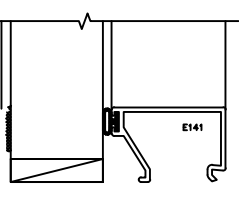

INFILL BY OTHERS  $G3$ 

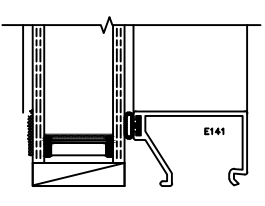

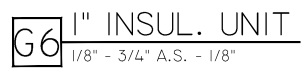